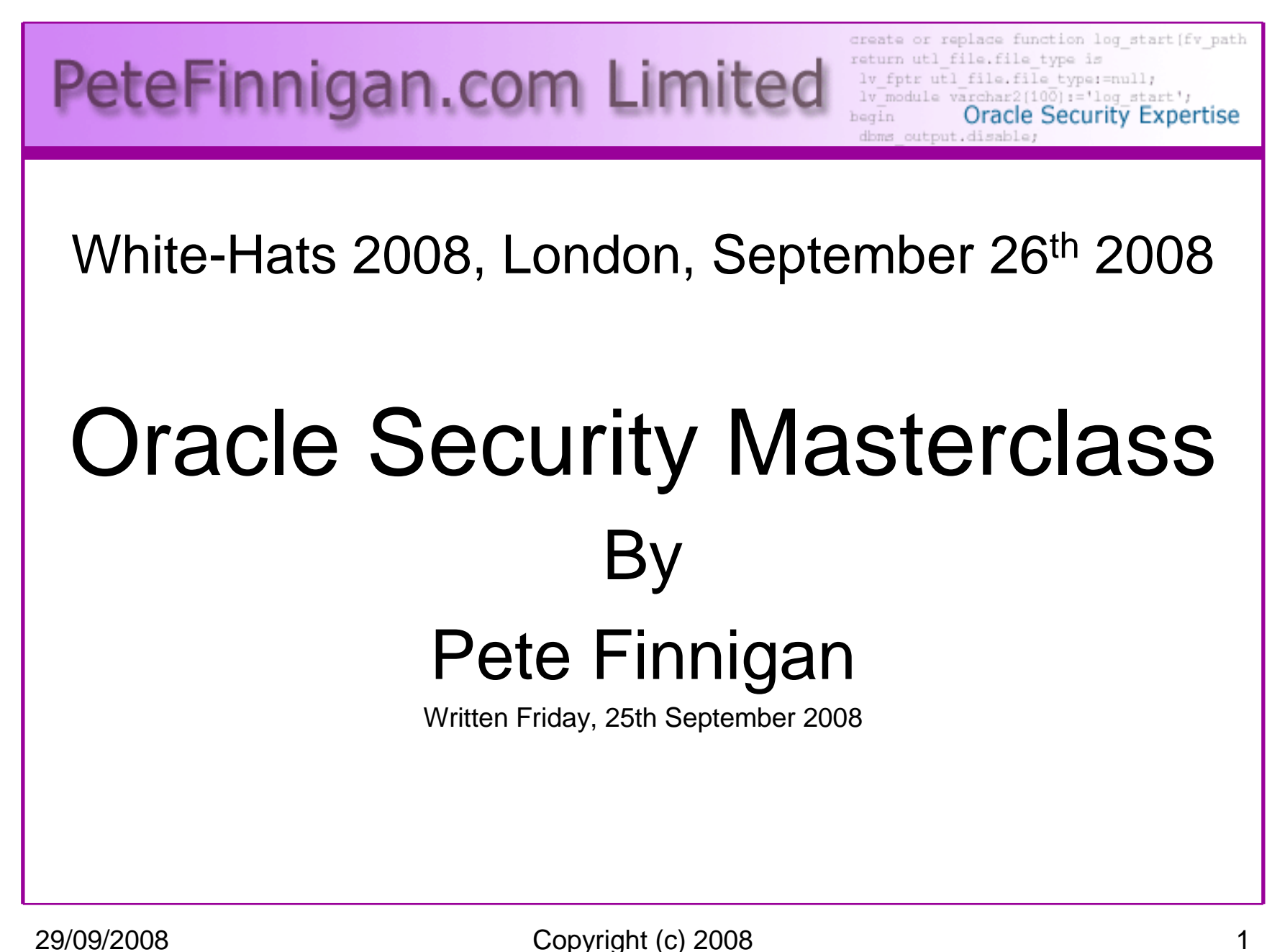

# Why Am I Qualified To Speak

- PeteFinnigan.com Limited
- •Founded February 2003
- •CEO Pete Finnigan
- Clients UK, States, Europe•

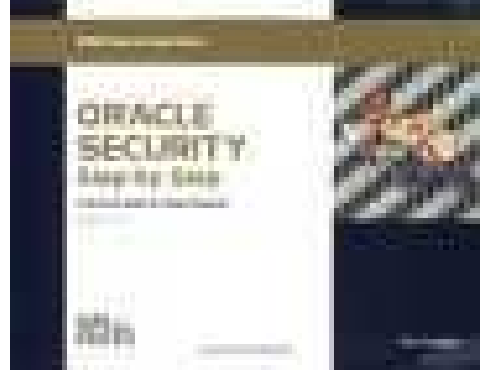

- Specialists in researching and securing Oracle •databases providing consultancy and training
- •http://www.petefinnigan.com
- Author of Oracle security step-by-stép
- Published many papers, regular speaker (UK, USA, Slovenia, Norway, Iceland and more)
- •Member of the Oak Table Network

## Agenda

- Part 1 Overview of oracle security
	- –How and why do hackers steal data
	- –What are the issues
	- How are datahases How are databases compromised
- Part 2 Main body of the master class•
	- $\overline{\phantom{a}}$  . Conducting a security audit of a database Conducting a security audit of a database
	- –What to look for
	- –**Examples**
	- $-$  How to Ic How to look
	- What toole What tools
- Part 3 Conclusions•
	- $-$  What to do when yo What to do when you have a list of problems to fix
	- –Deciding what to fix, how to fix, can you fix
	- $-$  Basic bardening  $-$  i e-these are the things Basic hardening – i.e. these are the things you should really fix

#### Overview

- What do I want to achieve today
- • Its high level, an audit can take days so we cannot cover it all in around in the short time we have
- Anyone can perform an audit but be realistic at what level
- I want to teach basic ideas
- •**Ask questions any time you would like to**
- • Try out some of the tools and techniques yourself later on

# What Is Oracle Security?

- **It is about creating a secure database and storing critical / valuable data securely**
- $\bullet$  To do this Oracle security is about all of these:
	- **Links of the Common** Performing a security audit of an Oracle database?
	- –Securely configuring an Oracle database?
	- **Links of the Company**  Designing a secure Oracle system before implementation?
	- – Using some of the key security features
		- Audit, encryption, RBAC, FGA, VPD…

## Internal Or External Attacks

- • Internal attacks are shown to exceed external attacks in many recent surveys, Delloite surveys the top 100 finance institutes
- The reality is likely to be worse as surveys do not capture all details •or all companies
- Data is often the target now not system access; this could be for •identity theft to clone identities
- With Oracle databases external attacks are harder and are likely to •involve
	- application injection or
	- Buffer Overflow or
	- Protocol attacks
- Internal attacks could use any method for exploitation. The issues •are why:
	- True hackers gain access logically or physically
	- Power users have too many privileges
	- Development staff, DBA's
	- **Internal staff have access already!!**

# How Easy Is It To Attack?

- Many and varied attack vectors
- Passwords are the simplest find, guess, crack
- •Bugs that can be exploited
- SQL injection
- Denial of Service•

Most sites are here not below (well below as well but that doesn't matter if they are at the top of the list)

- Exploit poor configuration access OS files, •services
- Network protocol attacks $\bullet$
- Buffer overflows, SQL buffer overflows $\bullet$
- •Cursor injection
- $\bullet$ More ?

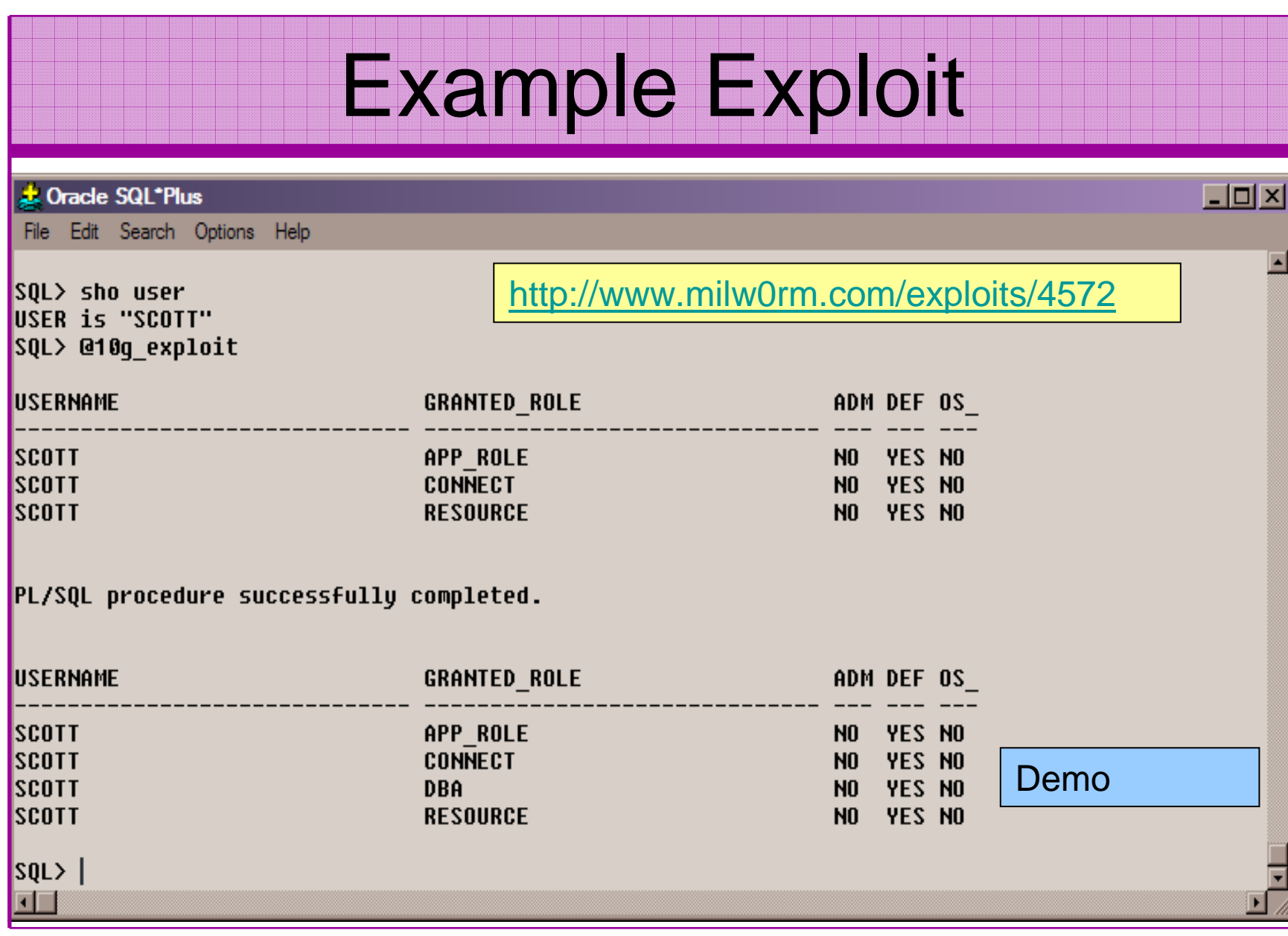

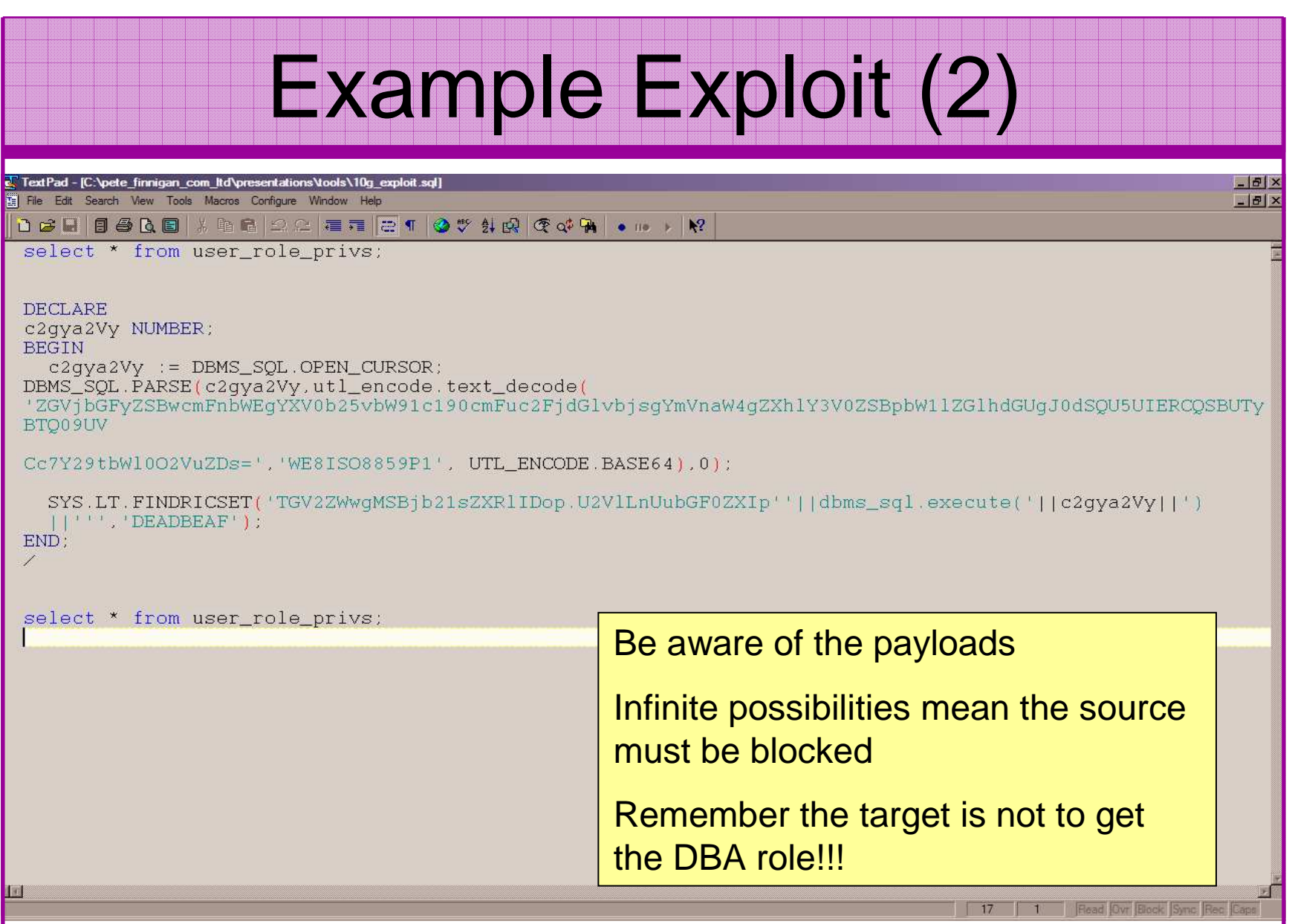

# Realistic Hacking Of Databases

- The target is data not the DBA role
- The exploits we have just seen work but stealing data is much more "real"
- •Its easy
- •It doesn't involve complex techniques
- What do you think happens?

#### Demonstration

- Hacking an Oracle database to "steal"
- 15 minutes or so

Demo

# What Are The Problems Here?

- Access is available to the database
- Credentials are guessable
- Default accounts have access to critical data
- Critical data is easy to find
- Poor, weak encryption and protection used
- This is reality, this is what Oracle database| security REALLY looks like!!

# Stay Ahead Of The Hackers

- When deciding what to audit and how to audit a database you must know what to look for:
	- – Existing configuration issues and security vulnerabilities are a target
	- and the state of the state Remember hackers don't follow rules
	- – Combination attacks (multi-stage / blended) are common
- The solution: Try and think like a hacker –be suspicious

#### The Basic Tenets Of Oracle Security

- Reduce the version / installed product to that necessary
- Reduce the users / schemas
- Reduce and design privileges to least privilege principal
- Lock down direct access
- Lock down basic configurations
- Audit
- •Clean up

#### The Access Issue

- A database can only be accessed if you have three pieces of information11gR1 has broken this!!
	- $-$  Tha IP Addrace or hoetnam The IP Address or hostname
	- $\_$  Tha Sarvica nama / SID of t $\,$ The Service name / SID of the database
	- and the state of the A valid username / password
- Lots of sites I see:
	- –Deploy tnsnames to all servers and desktops
	- and the state of the Allow access to servers (no IP blocking)
	- **Links of the Company** Create guessable SID/Service name
	- Don't change default nasswords or Don't change default passwords or set weak ones
	- and the state of the No form of IP blocking and filtering
- Do not do any of these!

#### Part 2 – Conducting A Database Audit

- Planning and setting up for An Audit
- Selecting a target
- •Interview key staff
- Versions, patches and software
- Enumerate users and find passwords
- File system analysis
- Network analysis
- •Database configuration

#### Planning An Audit

- Create a simple plan, include
	- and the state of the state The environments to test
	- and the state of the state The tools to use
	- –Decide what to test and how "deep"
	- and the state of the state The results to expect
	- and the state of the state Looking forward
	- –What are you going to do with the results?
- Don't create "war and peace" but provide due diligence, repeatability

# The Environment To Be Audited

- •This is a key decision
- Which environment should be tested?
- $\bullet$ A live production system **MUST** be chosen
- Some elements can be tested in other systems
	- – i.e. a complete clone (standby / DR) can be used to assess configuration
	- and the state of the The file system and networking and key elements such as passwords / users must be tested in production
- •Choose carefully

## Building A Toolkit

- There are a few standalone tools available
- I would start with manual queries and simple scripts such as:
	- and the state of the state <mark>– <u>www.petefinnigan.com/find\_all\_privs.sq</u>l</mark>
	- –<mark>– <u>www.petefinnigan.com/who\_has\_priv.sq</u>l</mark>
	- and the state of the state www.petefinnigan.com/who\_can\_access.sql
	- and the state of the state <mark>– <u>www.petefinnigan.com/who\_has\_role.sq</u>l</mark>
	- –<mark>– <u>www.petefinnigan.com/check\_parameter.sq</u>l</mark>
- Hand code simple queries as well

## Checklists – Basis For The Audit

- There are a number of good checklists to define what to check:
- • CIS Benchmark http://www.cisecurity.org/bench\_oracle.html
- • SANS S.C.O.R.E http://www.sans.org/score/oraclechecklist.php
- $\bullet$  Oracle's own checklist http://www.oracle.com/technology/deploy/security/pdf/twp\_security\_checklist\_db\_database\_20071108.pdf
- •DoD STIG - http://iase.disa.mil/stigs/stig/database-stigv8r1.zip
- Oracle Database security, audit and control features – $\bullet$ ISBN 1-893209-58-X

#### Keep It Neutral

- All actions must be read only
- Don't stop / start the database
- Don't affect the business
- Read only must also not be heavy queries
- Hands-on and not automated is better
- Remember some things cannot be automated well
- Automated tools have issues

# Decide The Scope Of The Test

- What is to be tested (what checks to use)?
- The checklists provide extensive lists of checks
- My advice: keep it simple to start with
	- and the state of the state Concentrate on the "LOW FRUIT"
	- – Key issues
		- Passwords
		- Simple configuration issues
		- RBAC issues

## Results?

- Before you start you should asses what you expect as results
- This drives two things:
	- –The scale of the test
	- and the state of the What you can do with the results
- It should help derive
	- **Links of the Company** What to test for
	- and the state of the What to expect
- •If you decide in advance its easier to cope with the output (example: if you do a test in isolation and find 200 issues, its highly unlikely anyone will deal with them)

An interesting concept!

## Interview Key Staff

- Perform interviews with key staff
	- and the state of the DBA
	- /∆> **Security**
	- –Applications
- • Understand
	- **Links of the Company Policies**
	- **Links of the Company Backups**

Line up the key people in advance

Don't base only on internal policies

- and the state of the How different groups of staff use and access the database
- The checklists include interview questions•
- Prepare an interview list to work to (see the CIS •benchmark for examples -

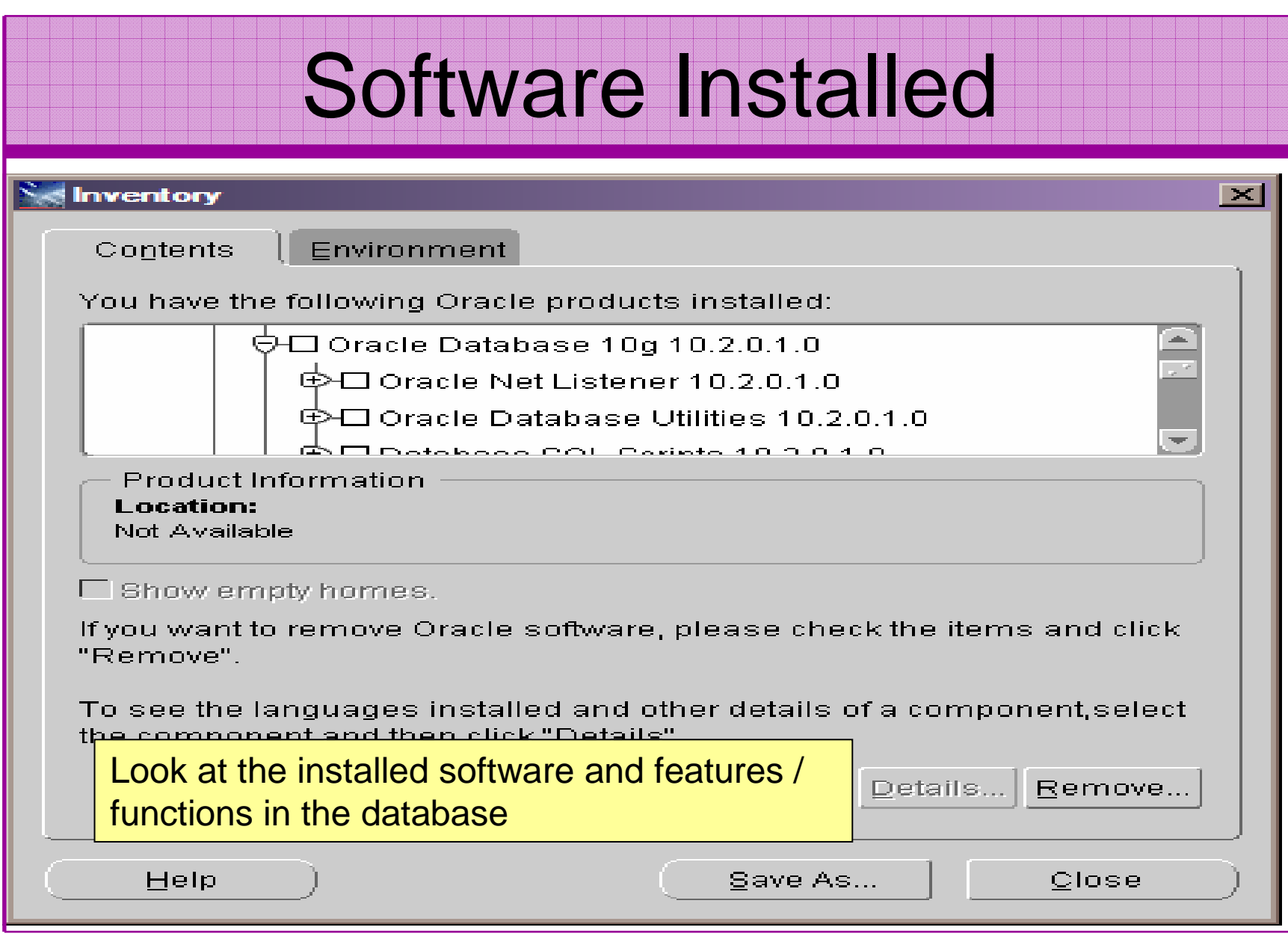

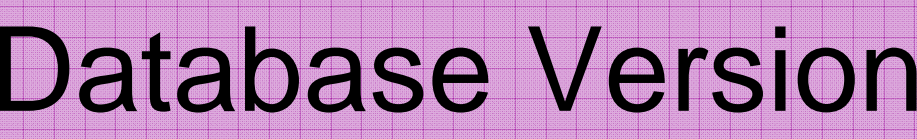

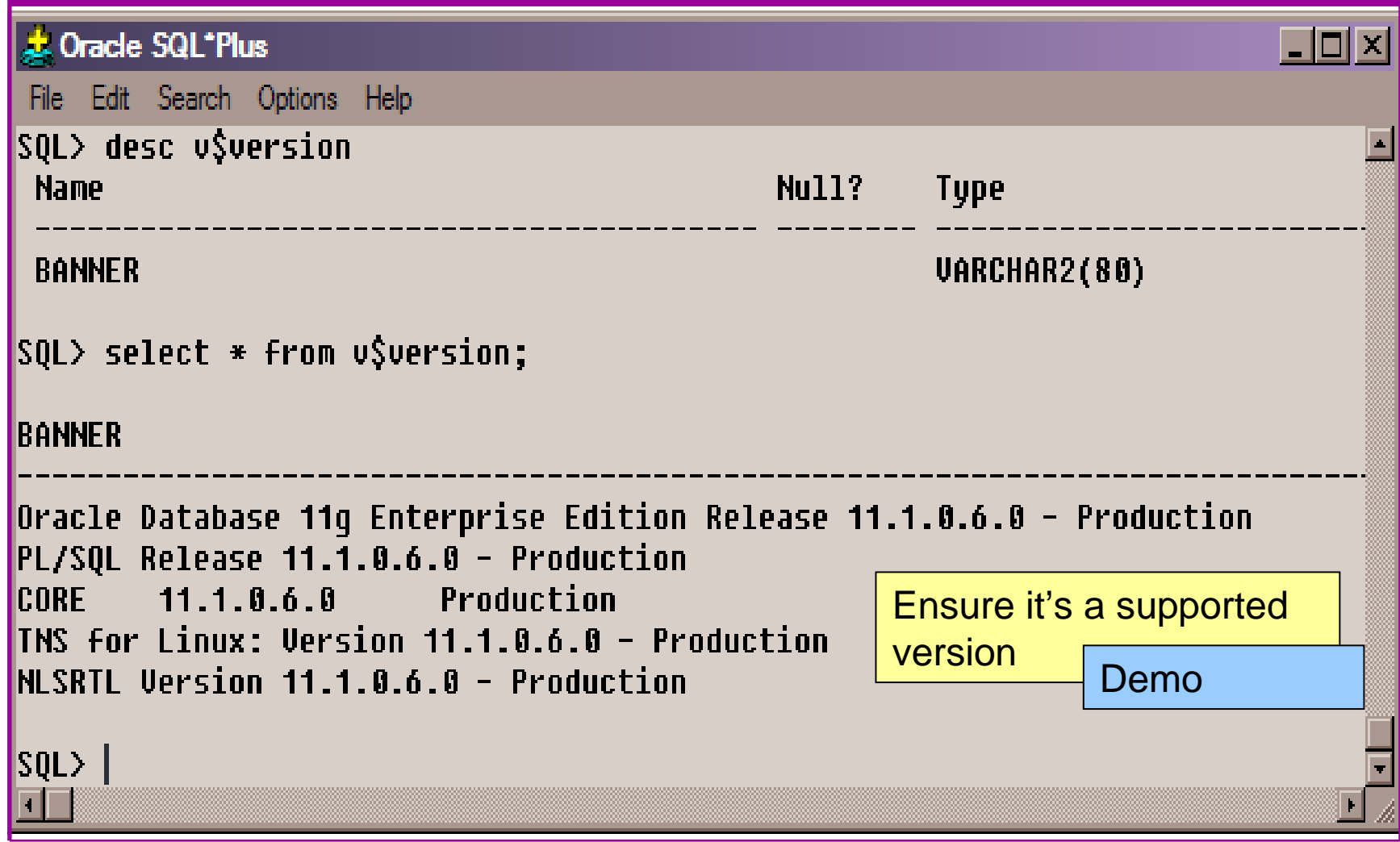

## Patch Status

- DBA\_REGISTRY\_HISTORY (should work now since Jan 2006 CPU)
- $\bullet$ Opatch –lsinventory
- $\bullet$  Checksum packages, functions, procedures, libraries, views
	- **Links of the Company** Rorascanner has example code
	- and the state of the Some Commercial tools do this
	- **Links of the Company** Problems – if PL/SQL is not updated in CPU
	- and the state of the Time based approaches with last\_ddl\_time
- Ask the DBA we are not trying to break in

## User Enumeration

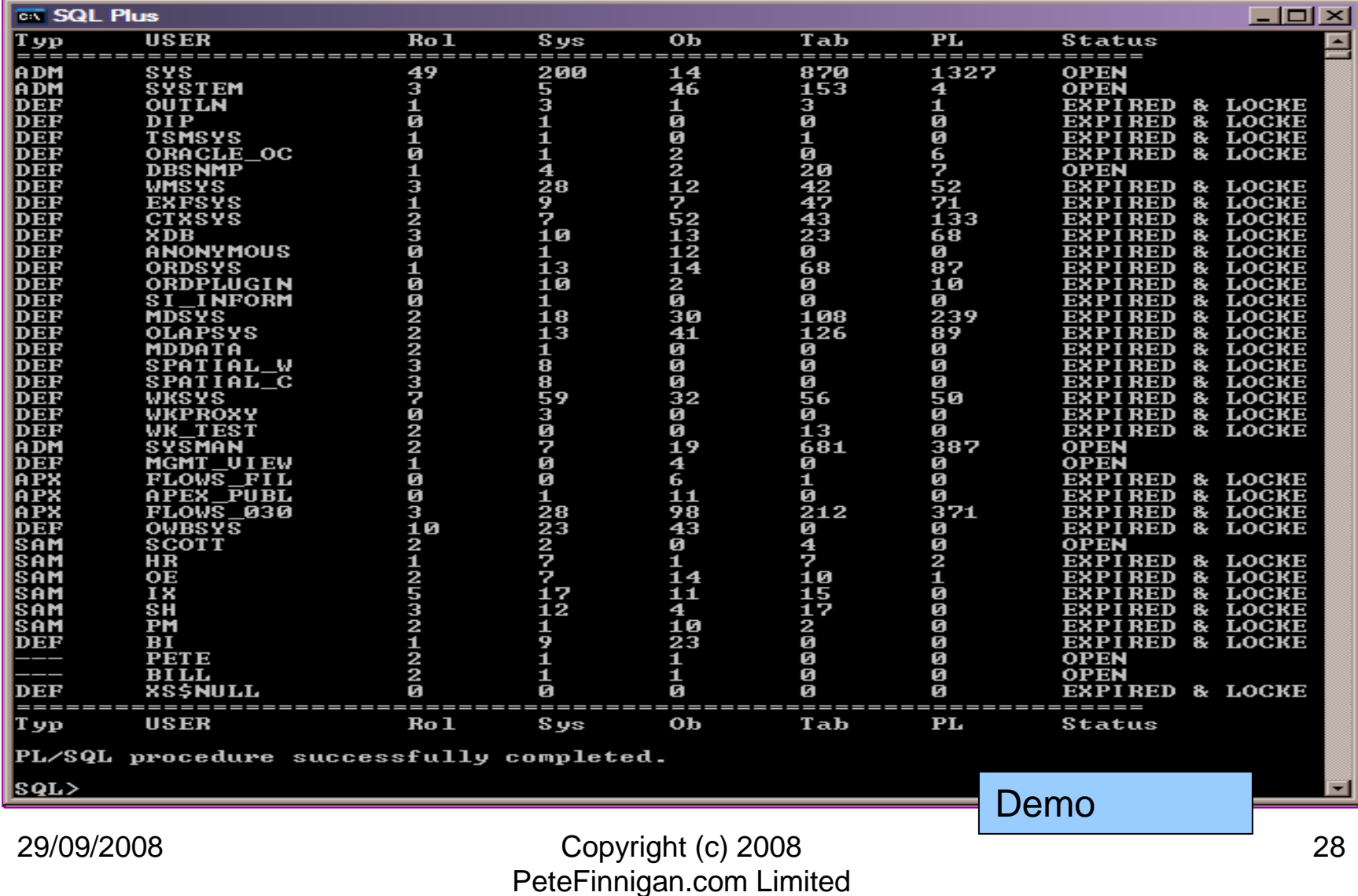

#### Auditing Passwords

- Three types of checks (ok 4)
	- –Password=username
	- –Password=default password
	- –Password=dictionary word
	- –Password is too short
- •Default check tools or password cracker?
- • Password cracker
	- –http://www.petefinnigan.com/oracle\_password\_cracker.htm
	- –http://soonerorlater.hu/index.khtml?article\_id=513
	- –http://www.red-database-security.com/software/checkpwd.html
	- –http://www.toolcrypt.org/tools/orabf/orabf-v0.7.6.zip

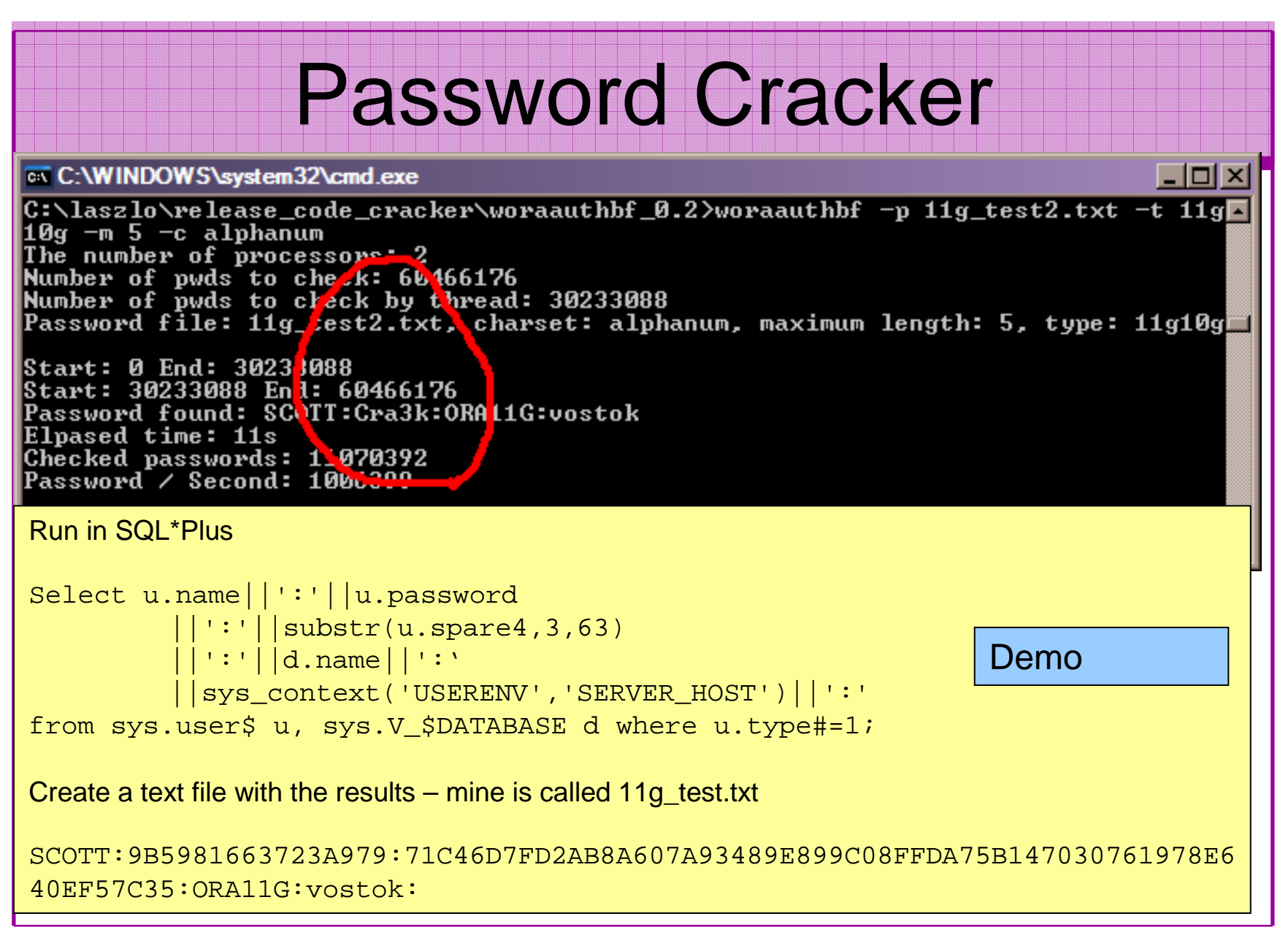

#### An Alternate Approach

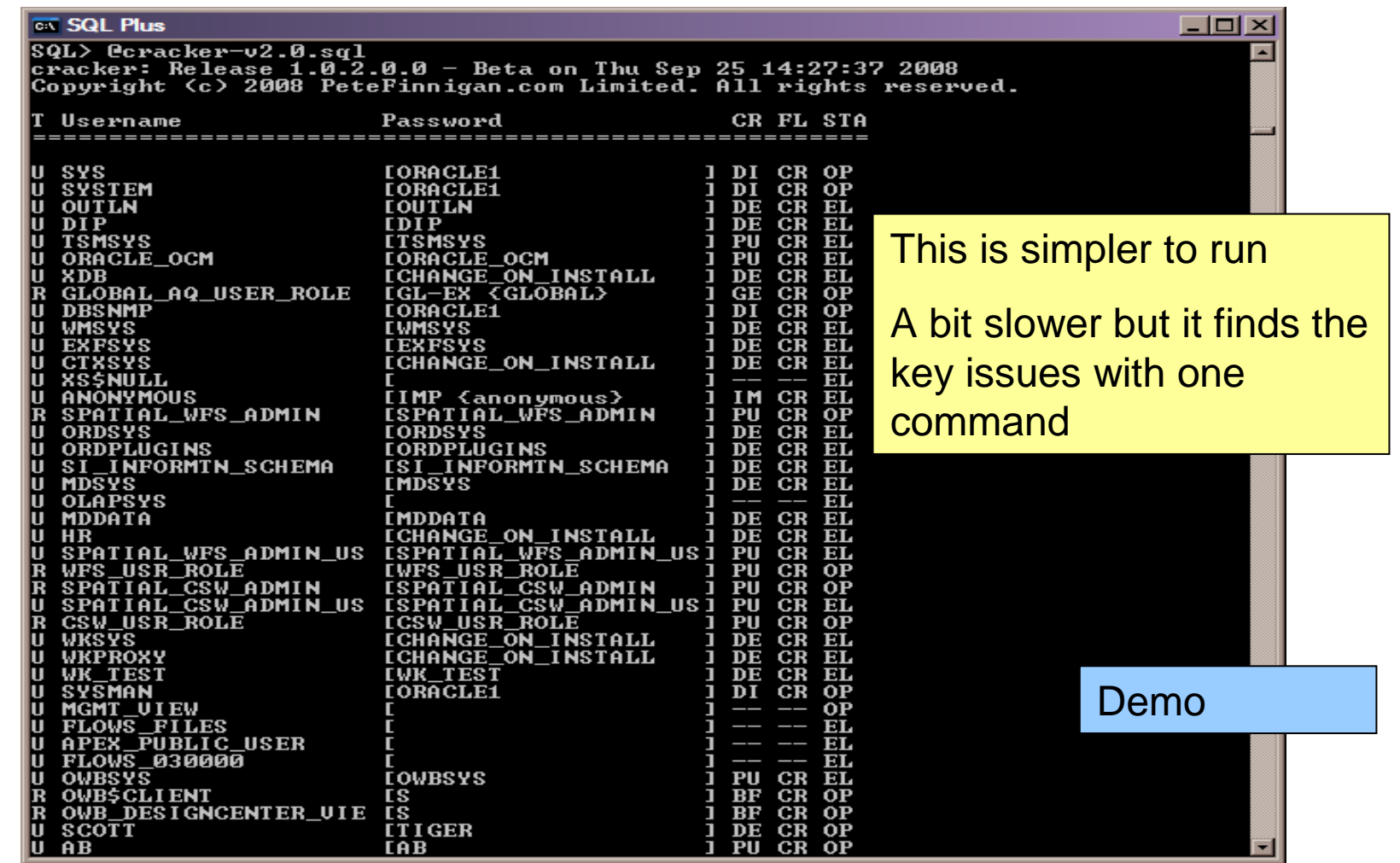

## File System Audit

- Finding passwords
- •Permissions on the file system
- Suid issues
- •Umask settings
- •Lock down Key binaries and files
- •Look for data held outside the database
- $\bullet$ OSDBA membership
- These are a starter for 10: Much more can be •done (e.g. I check for @80 separate issues at the OS level); see the checklists for ideas

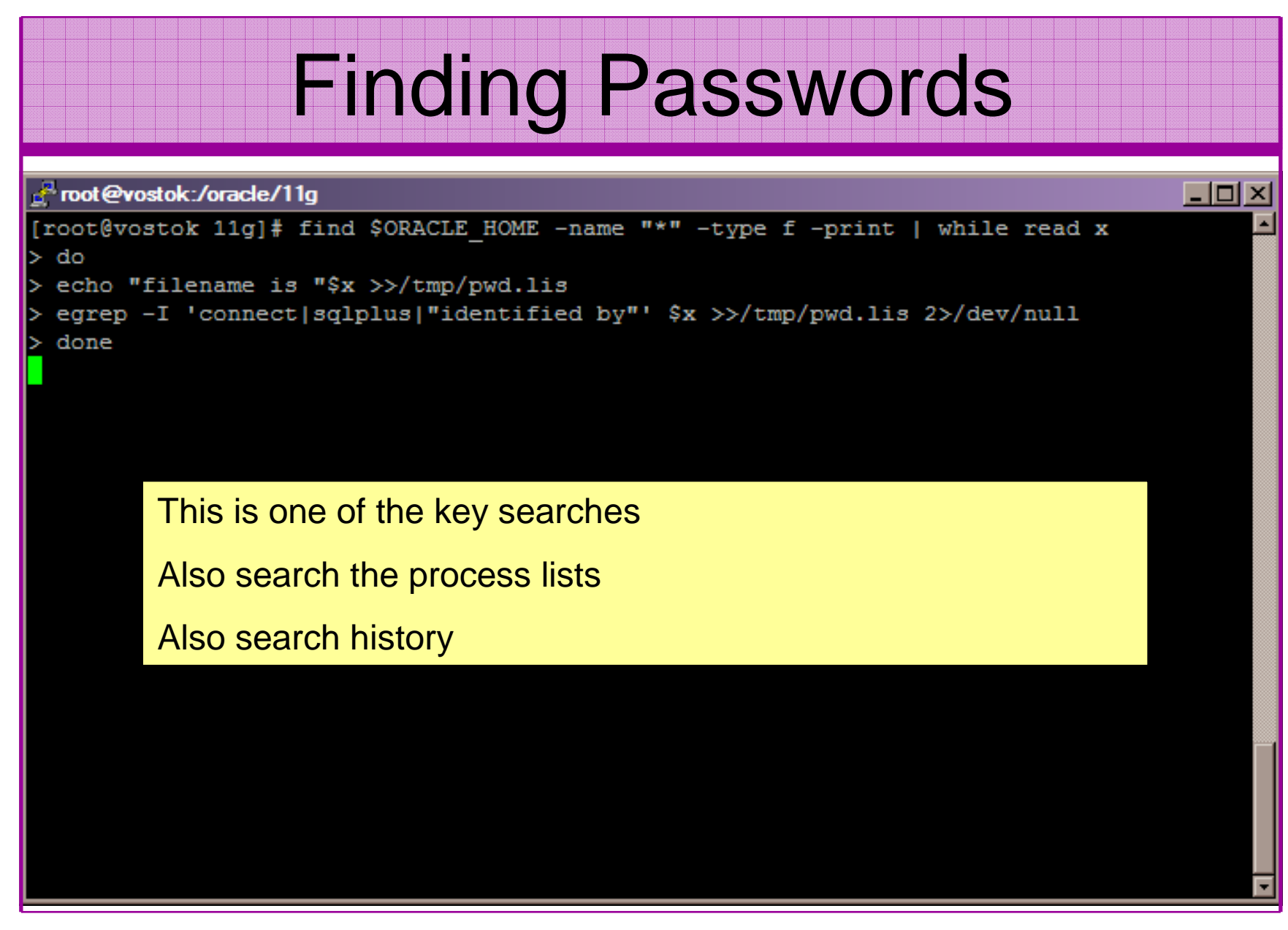

#### File Permissions

#### Froot@vostok:/oracle/11g

[root@vostok 11g]# find \$ORACLE HOME -perm 777 -exec file {} \; 'oracle/11g/bin/lbuilder: symbolic link to '/oracle/11g/nls/lbuilder/lbuilder' 'oracle/11g/jdk/jre/javaws/javaws: symbolic link to '../bin/javaws' 'oracle/11g/jdk/jre/lib/i386/client/libjsig.so: symbolic link to `../libjsig.so' 'oracle/11g/jdk/jre/lib/i386/server/libjsig.so: symbolic link to `../libjsig.so' oracle/11g/lib/libagtsh.so: symbolic link to 'libagtsh.so.1.0' oracle/11g/lib/libclntsh.so: symbolic link to '/oracle/11g/lib/libclntsh.so.11.1' oracle/11g/lib/libocci.so: symbolic link to 'libocci.so.11.1' oracle/11g/lib/libodm11.so: symbolic link to 'libodmd11.so' 'oracle/11g/lib/libclntsh.so.10.1: symbolic link to `/oracle/11g/lib/libclntsh.so' 'oracle/11g/lib/liborasdkbase.so: symbolic link to 'liborasdkbase.so.11.1' 'oracle/11g/lib/liborasdk.so: symbolic link to `liborasdk.so.11.1' 'oracle/11g/precomp/public/SQLCA.H: symbolic link to 'sqlca.h' oracle/11g/precomp/public/ORACA.H: symbolic link to 'oraca.h' oracle/11g/precomp/public/SQLDA.H: symbolic link to 'sqlda.h'

ora <sub>ora</sub> Test for 777 perms

ora/ Files in ORACLE\_HOME should be 750 or less

ora

Binaries 755 or less

No one reads and follows the post installation steps

 $\Box$ olx

## SUID and SGID

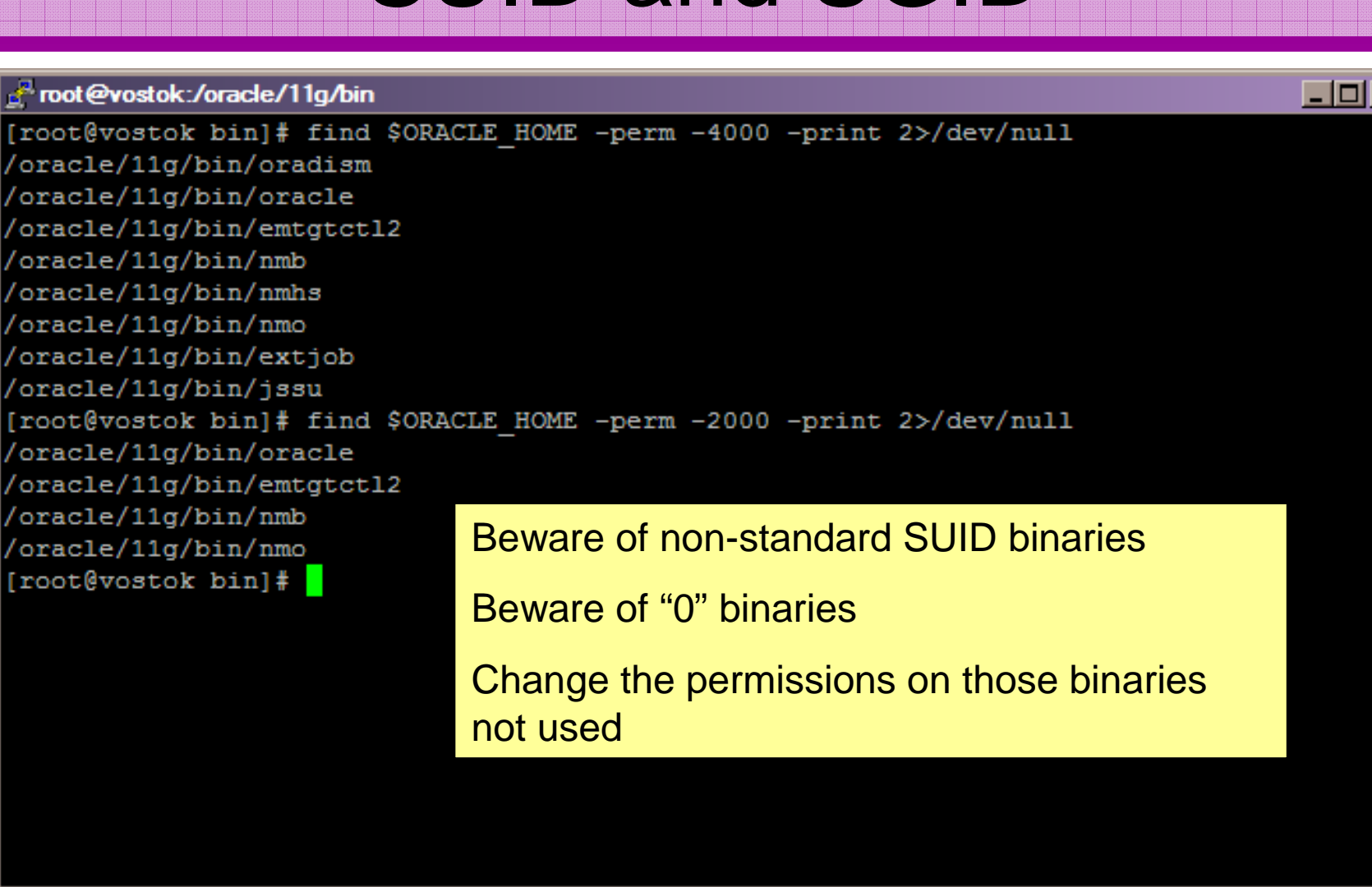

 $\overline{\mathsf{x}}$ 

# OSDBA Membership

```
.<sup>⊠</sup> oracle@vostok:~
                                                                                \Boxolx
[root@vostok 11g]# su - oracle
 oracle@vostok ~1$ id
uid=500(oracle) gid=500(oinstall) groups=500(oinstall),501(osdba) context=root:system
r:unconfined t:SystemLow-SystemHigh
[oracle@vostok ~]$ cat /etc/passwd | grep ora
oracle:x:500:500::/home/oracle:/bin/bash
[oracle@vostok ~]$ cat /etc/group | grep ora
osdba:x:501:oracle
[oracle@vostok ~]$ cat /etc/group | grep ^o
oinstall:x:500:This system has issuesosdba:x:501:oracle
osoper:x:502:Toracle@vostok ~1$
                           Oracle (not good name choice) is in oinstallgroupOsdba group only has Oracle as memberOsoper is not assigned to anyoneEnsure segregation of duties
```
#### Network Audit

- Listener
	- –port
	- and the state of the state listener name
	- and the state of the state service name
- Listener password or local authentication
- Admin restrictions
- Extproc and services
- Logging on
- Valid node checking

## **SIDGuesser**

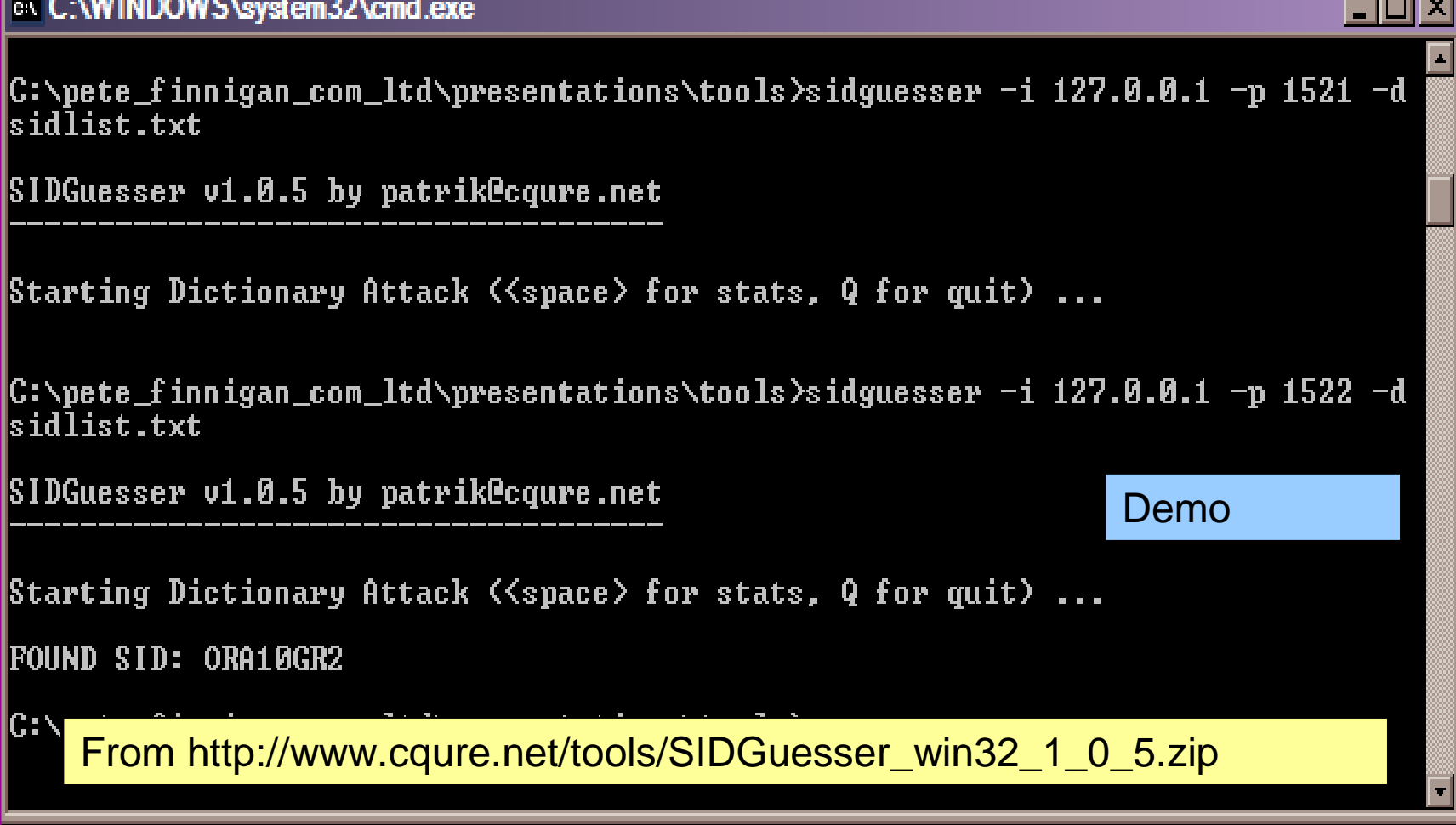

**The Little St** 

## Port, Name and Services

STATUS of the LISTENER------------------------ Alias **LISTENER** Version TNSLSNR for Linux: Version 11.1.0.6.0 - Sidguesser can guess a ProductionStart Date 31-OCT-2007 09:06:14 Uptime 0 days 4 hr. 56 min. 27 sec blocked easilyTrace Level **the Contract Contract Contract** of f Security **ON: Local OS Authenticati<sub>o</sub>**  Duplicate servicesSNMP OFF Listener Parameter File /oracle/11g/network/admin/listener.oraListener Log File **/oracle/diag/tnslsnr/vostok/listener/alert/log.xml**Listening Endpoints Summary... (DESCRIPTION=(ADDRESS=(PROTOCOL=ipc)(KEY=EXTPROC1521))) (DESCRIPTION=(ADDRESS=(PROTOCOL=tcp)(HOST=vostok)(**PORT=1521**)))Services Summary... Service "**ORA11G**" has 1 instance(s). Instance "ORA11G", status READY, has 1 handler(s) for this service...Service "ORA11GXDB" has 1 instance(s). Instance "ORA11G", status READY, has 1 handler(s) for this service...Service "ORA11G XPT" has 1 instance(s). Instance "ORA11G", status READY, has 1 handler(s) for this service...SID and cannot be

#### Listener password

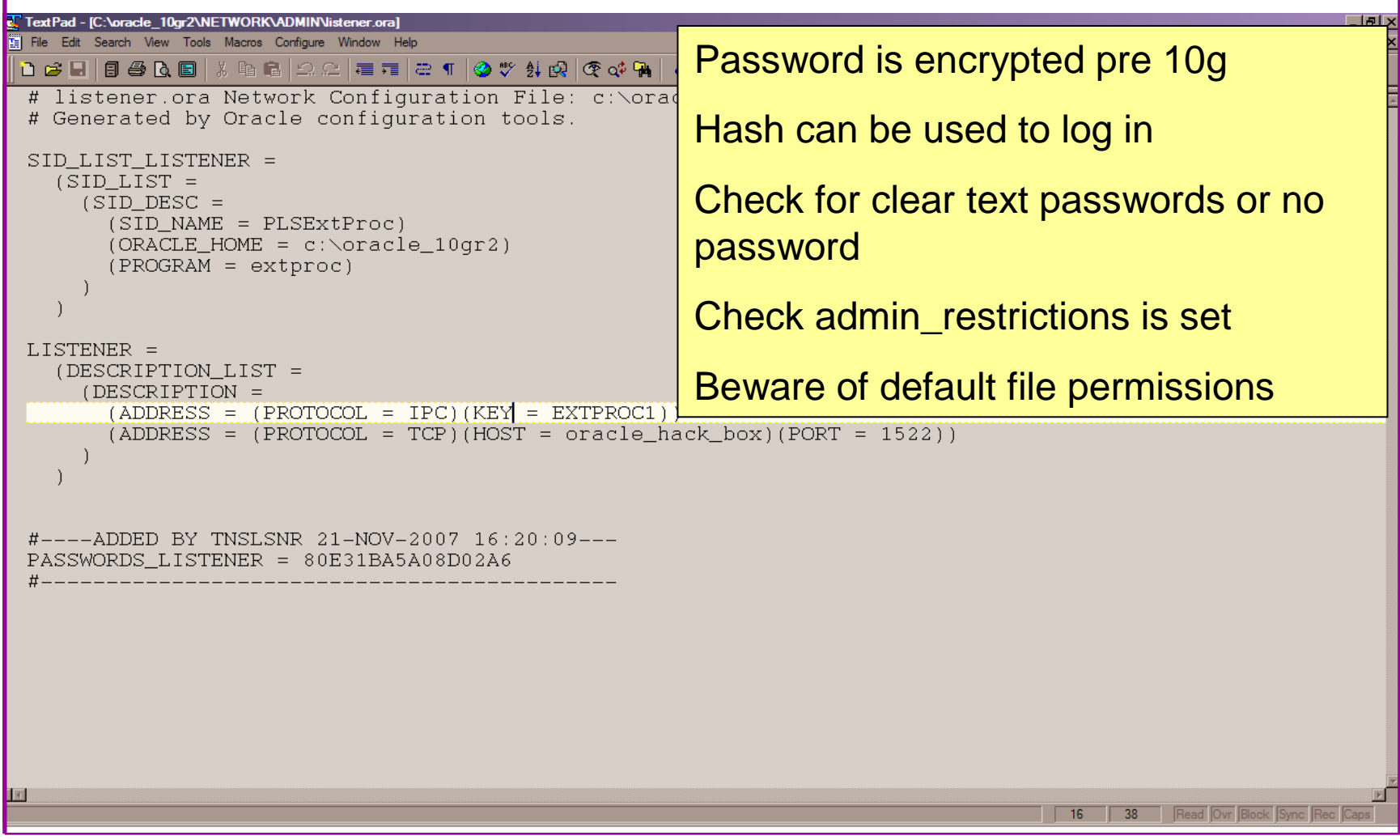

## Database Configuration Audit

- Use simple scripts or hand coded commands
- This section can only highlight; use the checklists for a complete list of things to audit
- Check profiles and profile assignment
- Check initialisation Parameters
- Privilege and role assignments
- Much more see checklists

## Users => Profiles

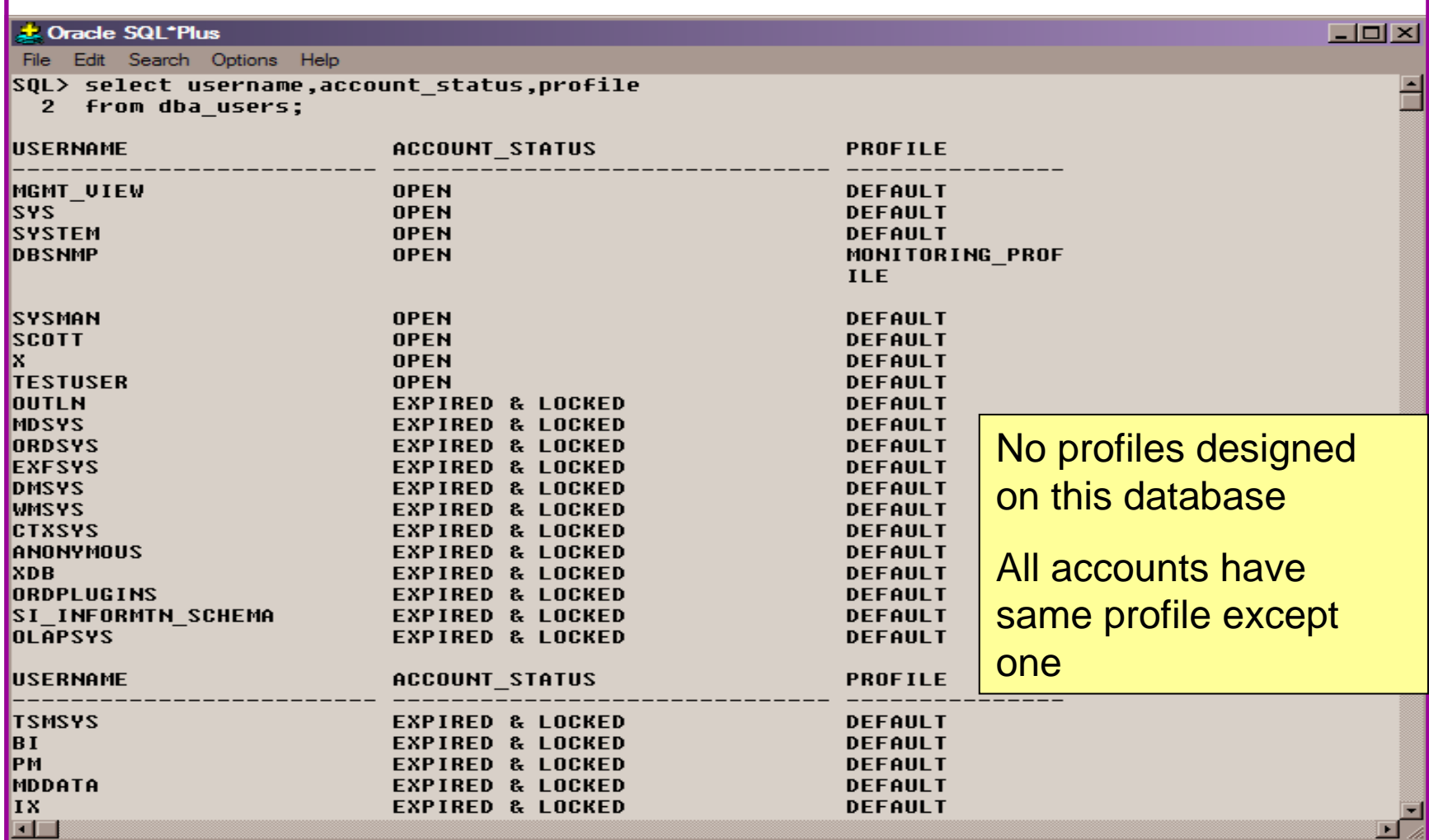

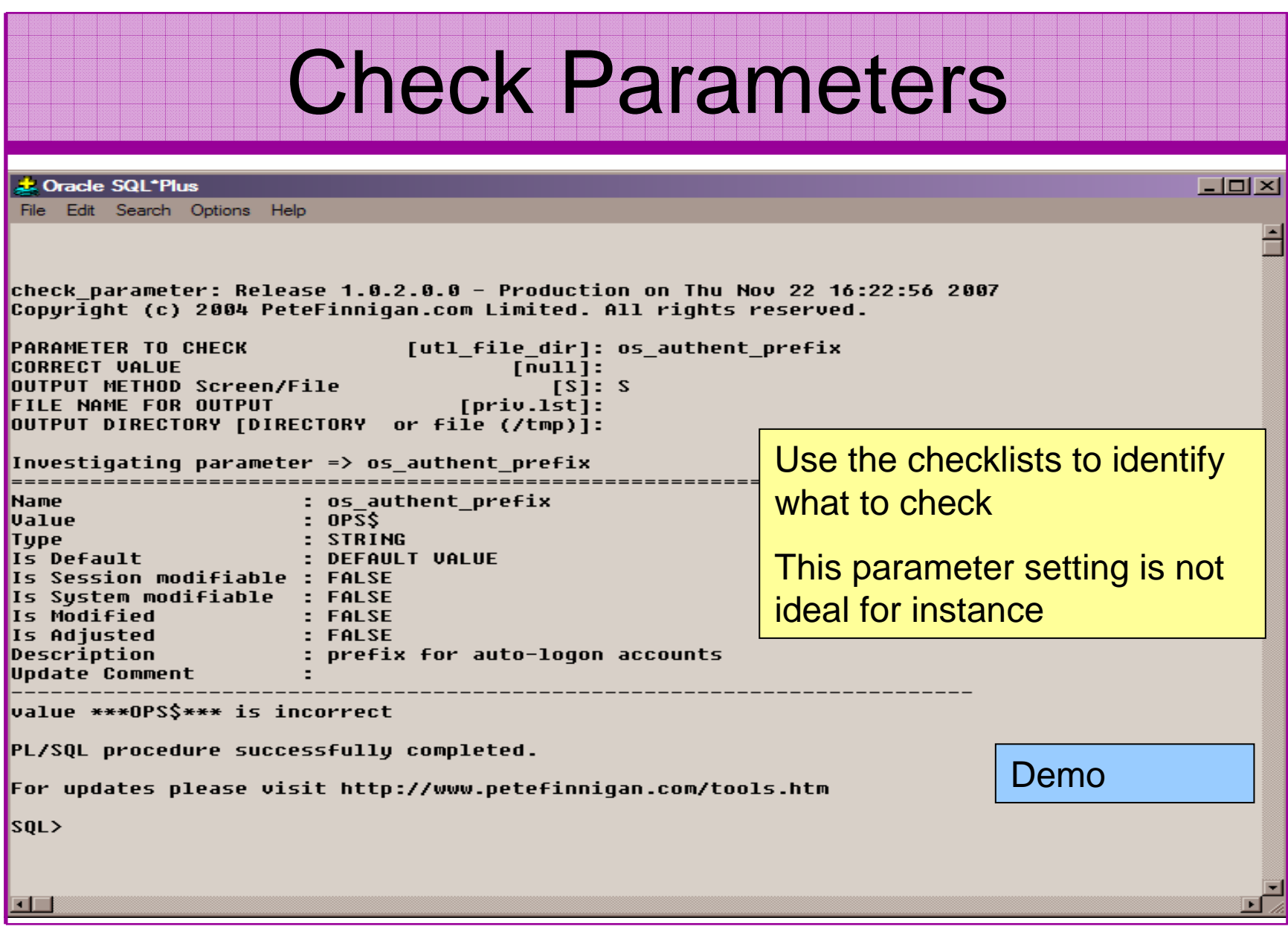

# RBAC

- Review the complete RBAC model implemented
- Understand default schemas installed and why
- Understand the application schemas
	- **Links of the Company** Privileges, objects, resources
- Understand which accounts are Admin / user / Application Admin etc
	- and the state of the Consider privileges, objects, resources
- lock accounts if possible check for open accounts
	- –reduce attack surface

## **Defaults**

- Defaults are one of the biggest issues in Oracle
- $\bullet$  Oracle has the most default accounts for any software
- Tens of thousands of public privileges granted
- $\bullet$  Many default roles and privileges
	- and the state of the Many application developers use default Roles unfortunately
- Reduce the Public privileges as much as possible
- Do not use default accounts•
- Do not use default roles including DBA•
- •Do not use default passwords

#### **Test Users Privileges (SCO J.** Oracle SQL\*Plus  $\Box$   $\times$ File Edit Search Options Help Find all privs: Release 1.0.7.0.0 - Production on Sat Nov 10 10:37:41 2007 Copuright (c) 2004 PeteFinnigan.com Limited. All rights reserved. NAME OF USER TO CHECK [ORCL]: SCOTT Derive the list of OUTPUT METHOD Screen/File  $[s]$ :  $s$ **FILE NAME FOR OUTPUT**  $[priv.1st]:$ users from the OUTPUT DIRECTORY [DIRECTORY or file (/tmp)]: enumeration stage $Use  $\rightarrow$  SCOIT has been granted the following.$ ROLE => APP ROLE which contains => ROLE => MAN ROLE which contains => SYS PRIU => EXECUTE ANY PROCEDURE qrantable => NO SYS PRIU => ALTER USER grantable =>  $ND$ SYS PRIU => SELECT ANY TABLE grantable =>  $N0$ TABLE PRIU => SELECT object => SYS.DBA USERS grantable =>  $NO$ ROLE => CONNECT which contains =>  $SYS$   $PRIU$  =>  $CREATE$   $SESSIDN$   $qrandb1e$  =>  $NO$ ROLE => RESOURCE which contains => SYS PRIU => CREATE CLUSTER grantable =>  $NO$ SYS PRIU => CREATE INDEXTYPE grantable => NO SYS PRIU => CREATE OPERATOR grantable =>  $NO$ SYS PRIU => CREATE PROCEDURE grantable =>  $NO$ SYS PRIU => CREATE SEQUENCE grantable =>  $N0$ SYS PRIU => CREATE TABLE grantable =>  $N0$ SYS PRIU => CREATE TRIGGER qrantable =>  $N0$ SYS PRIU => CREATE TYPE qrantable =>  $N0$ SYS PRIU => UNLIMITED TABLESPACE grantable => NO DemoPL/SQL procedure successfully completed. For updates please visit http://www.petefinniqan.com/tools.htm **SQL>**

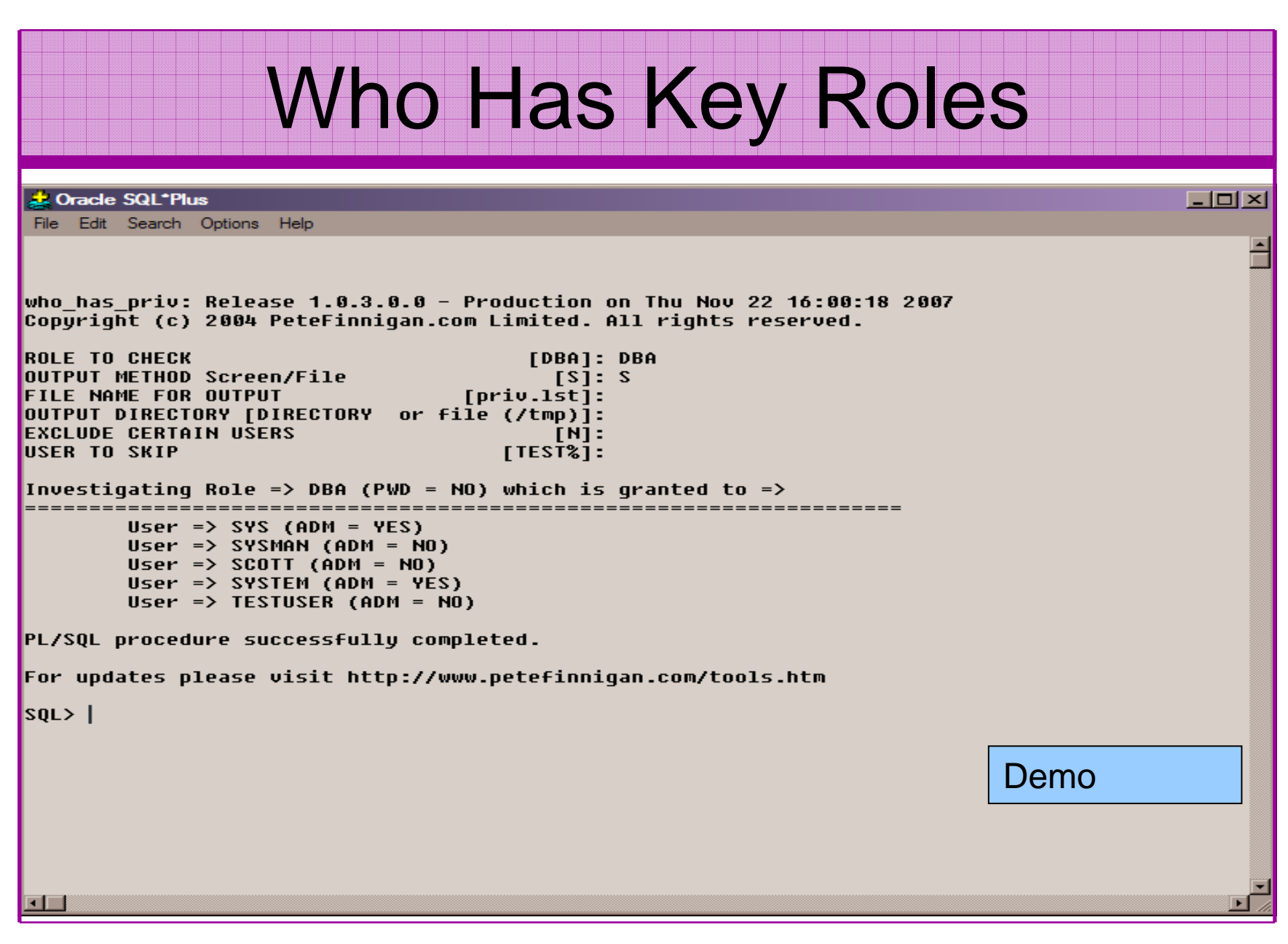

## Access To Key Data (DBA\_USERS)

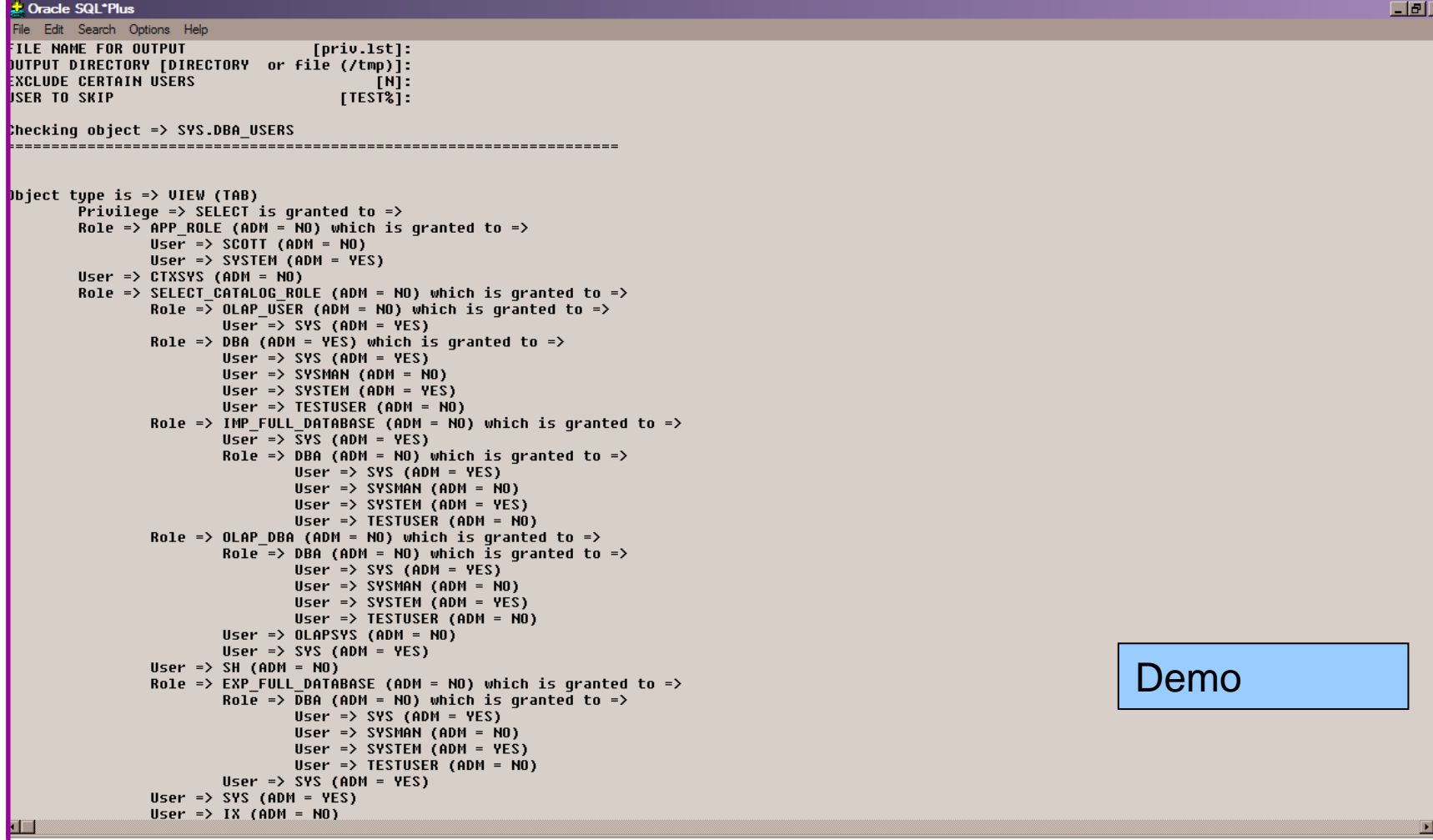

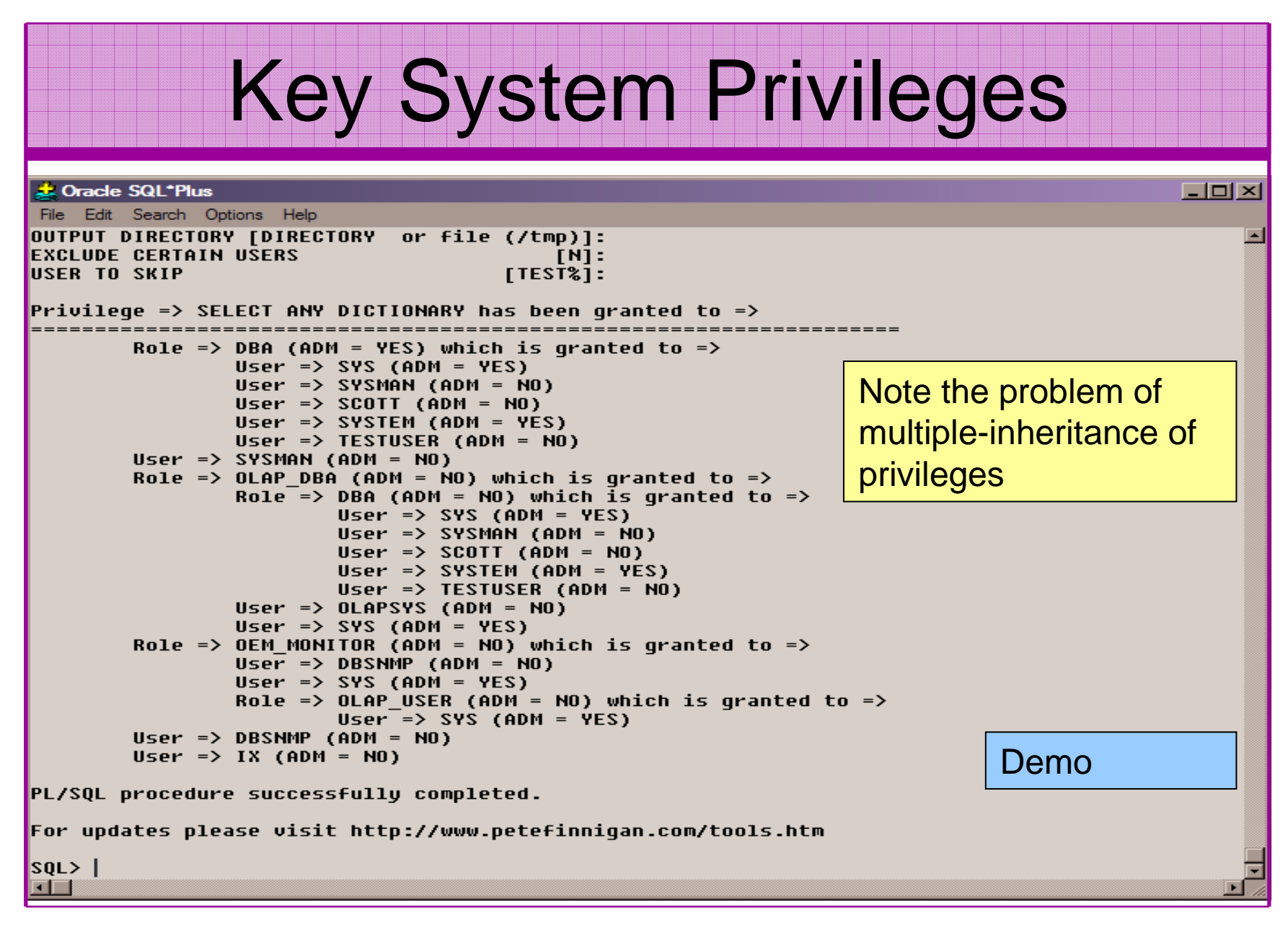

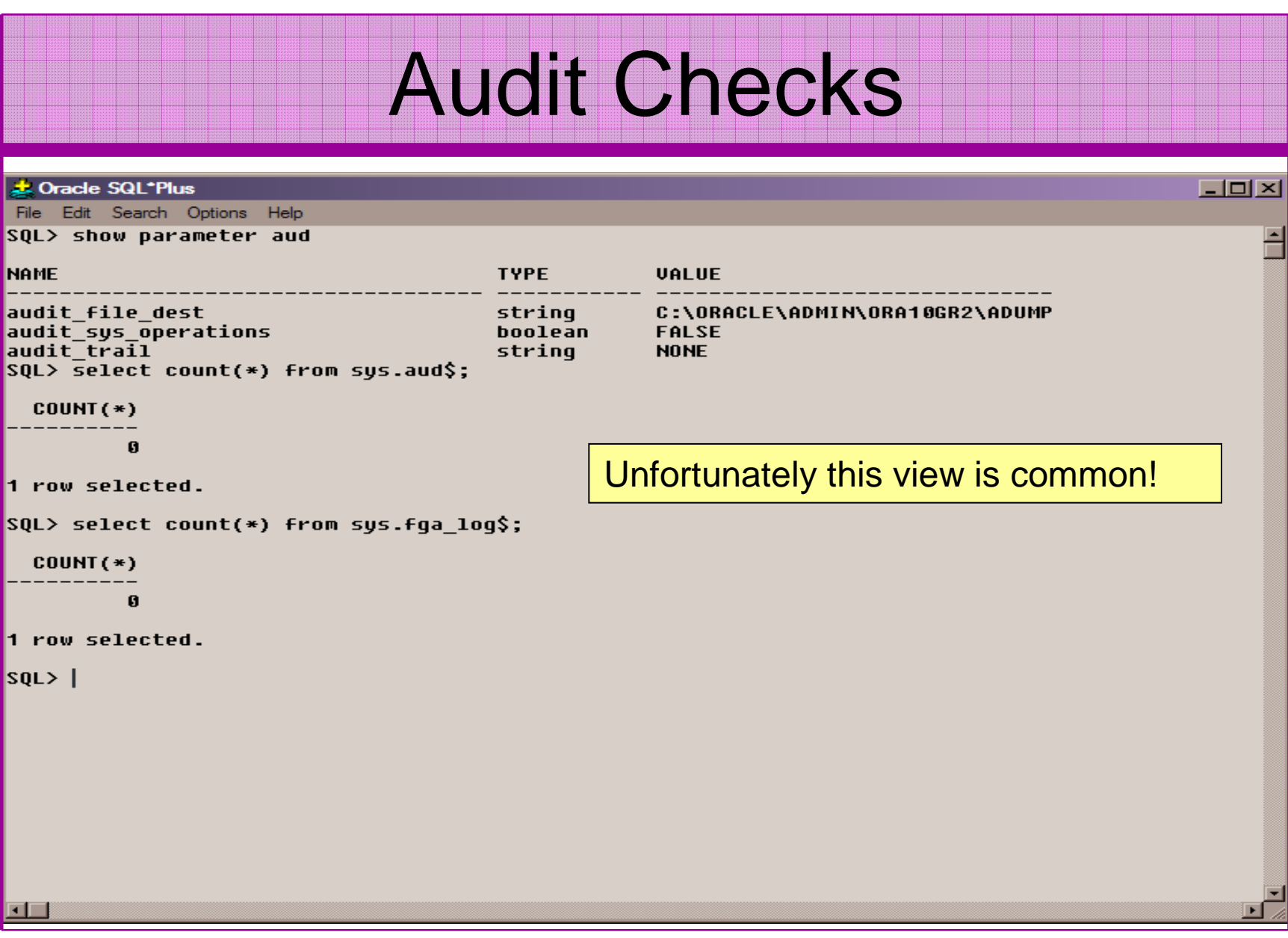

# Stage 3 - What To Do Next?

- Write up the audit formally
- Prioritise the findings Severity 1 3?
- Use internal procedures as a guide
- Other platforms can help (e.g. use your OS experience if you have it)
- •Assess risk
- • This is the hardest part of the audit process

# Next Step - Create A Policy

- Perform an Oracle database audit
- •Define what the key/critical issues are
- $\bullet$ Determine / decide what to fix
- •Include best practice
- Work on a top 20 basis and cycle (This is  $\bullet$ effective for new hardening)
- Create a baseline standard
	- and the state of the A document
	- and the state of the Scripts – maybe for BMC
	- e Commarcial tool such a Commercial tool such as AppDetective

# Automate Scanning Tools

- $\bullet$ **Commercial** 
	- – AppDetective http://www.appsecinc.com/products/appdetective/
	- – NGS Squirrel - http://www.ngssoftware.com/products/databasesecurity/ngs-squirrel-oracle.php
	- –AuditPro - http://www.niiconsulting.com/products/auditpro.html
	- – IPLocks http://www.iplocks.com/products/vulnerability\_assessment.html

#### •Free

- –CIS benchmark - http://www.cisecurity.org/bench\_oracle.html
- –Scuba from Imperva - http://www.imperva.com/scuba/
- –RoraScanner - http://rorascanner.rubyforge.org/
- –OScanner - http://www.cqure.net/wp/?page\_id=3
- –Inguma - http://sourceforge.net/projects/inguma

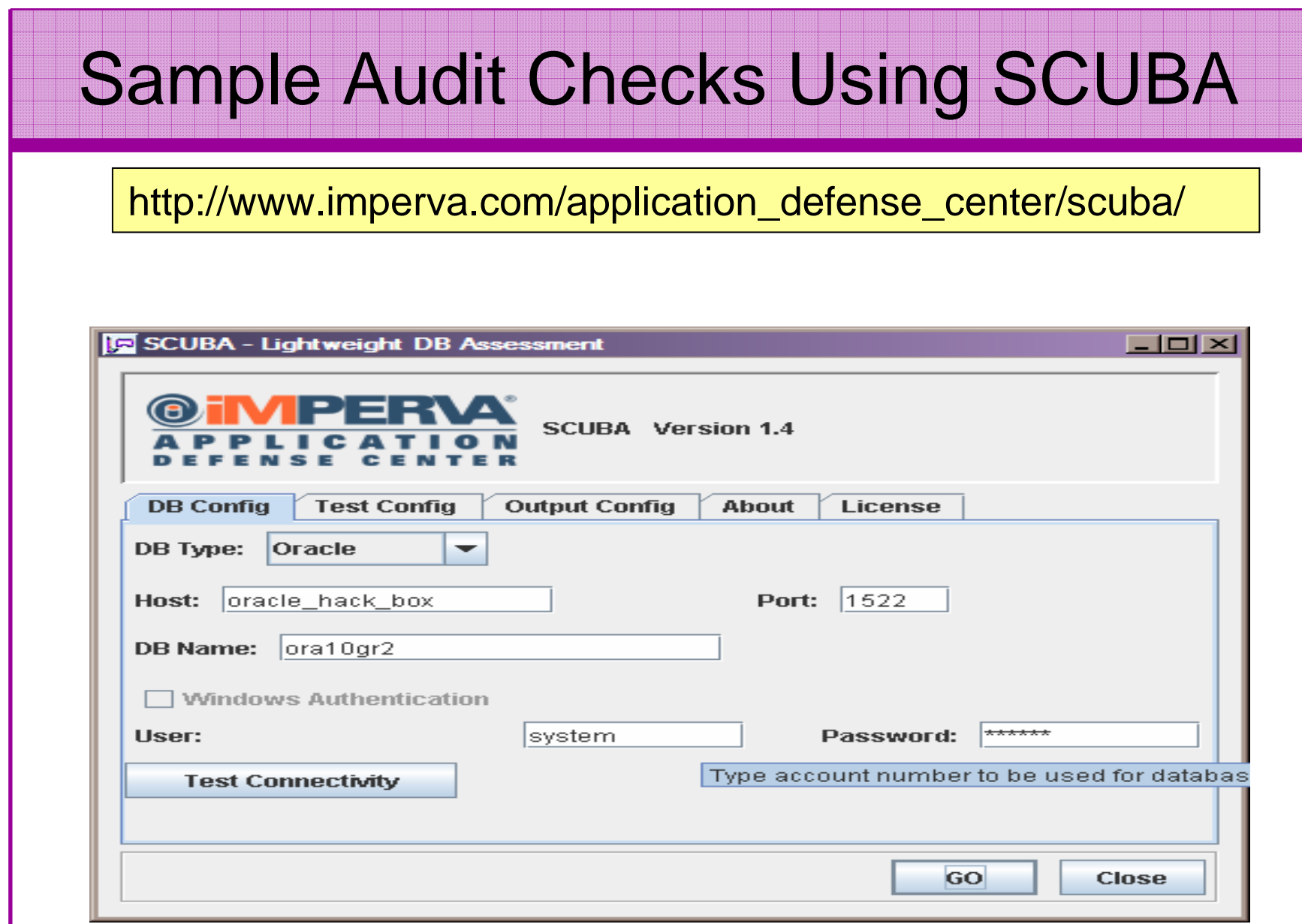

## CIS Benchmark

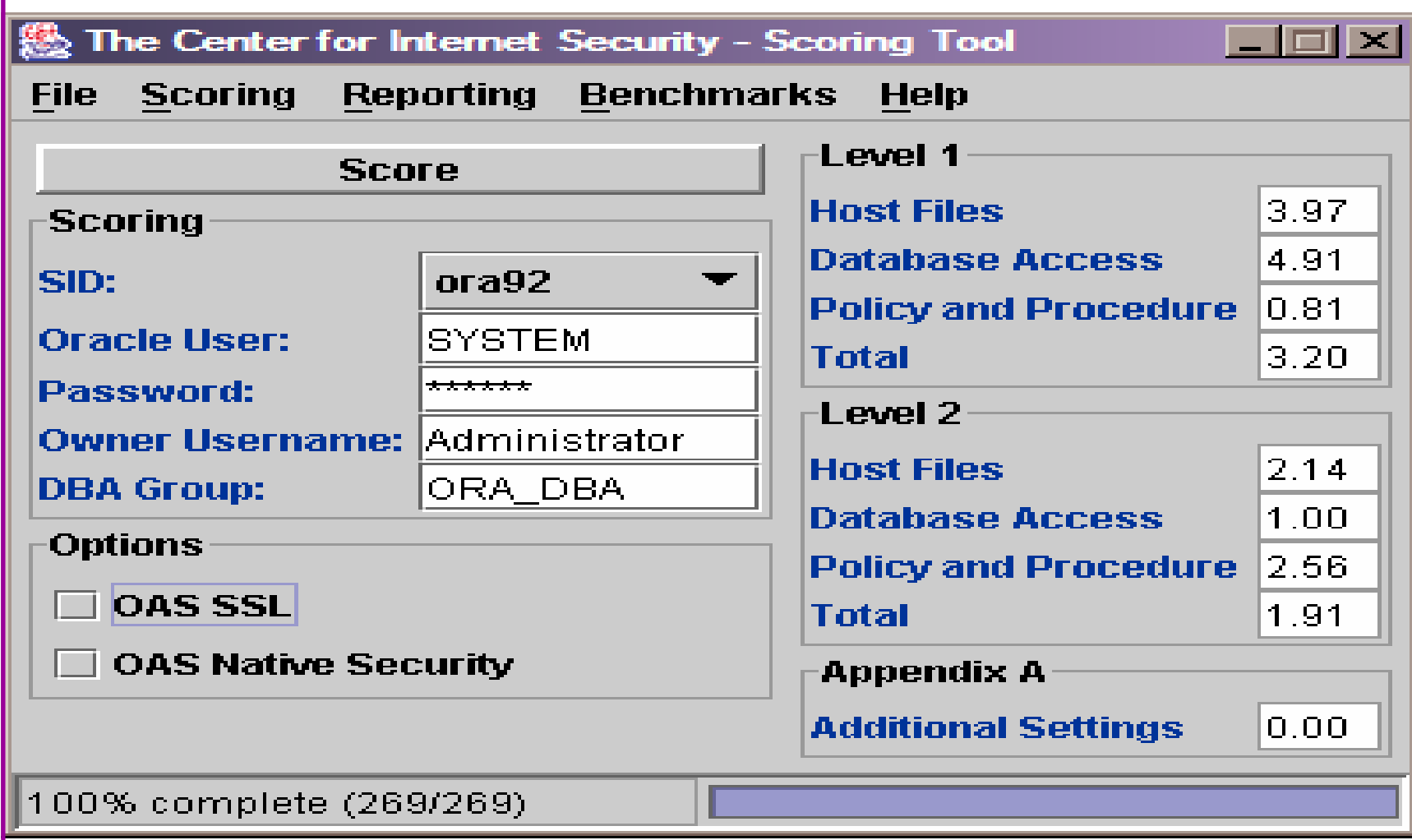

#### **Conclusions**

- We didn't mention CPU's Apply them they are onlypart of the problem
- Think like a hacker•
- • Get the basics right first –
	- Raduca tha vareion / ineta Reduce the version / installed product to that necessary
	- –Reduce the users / schemas
	- –Reduce and design privileges to least privilege principal
	- –Lock down basic configurations
	- –Audit
	- –Clean up
- •Use a top 10 approach in fixing, it works!

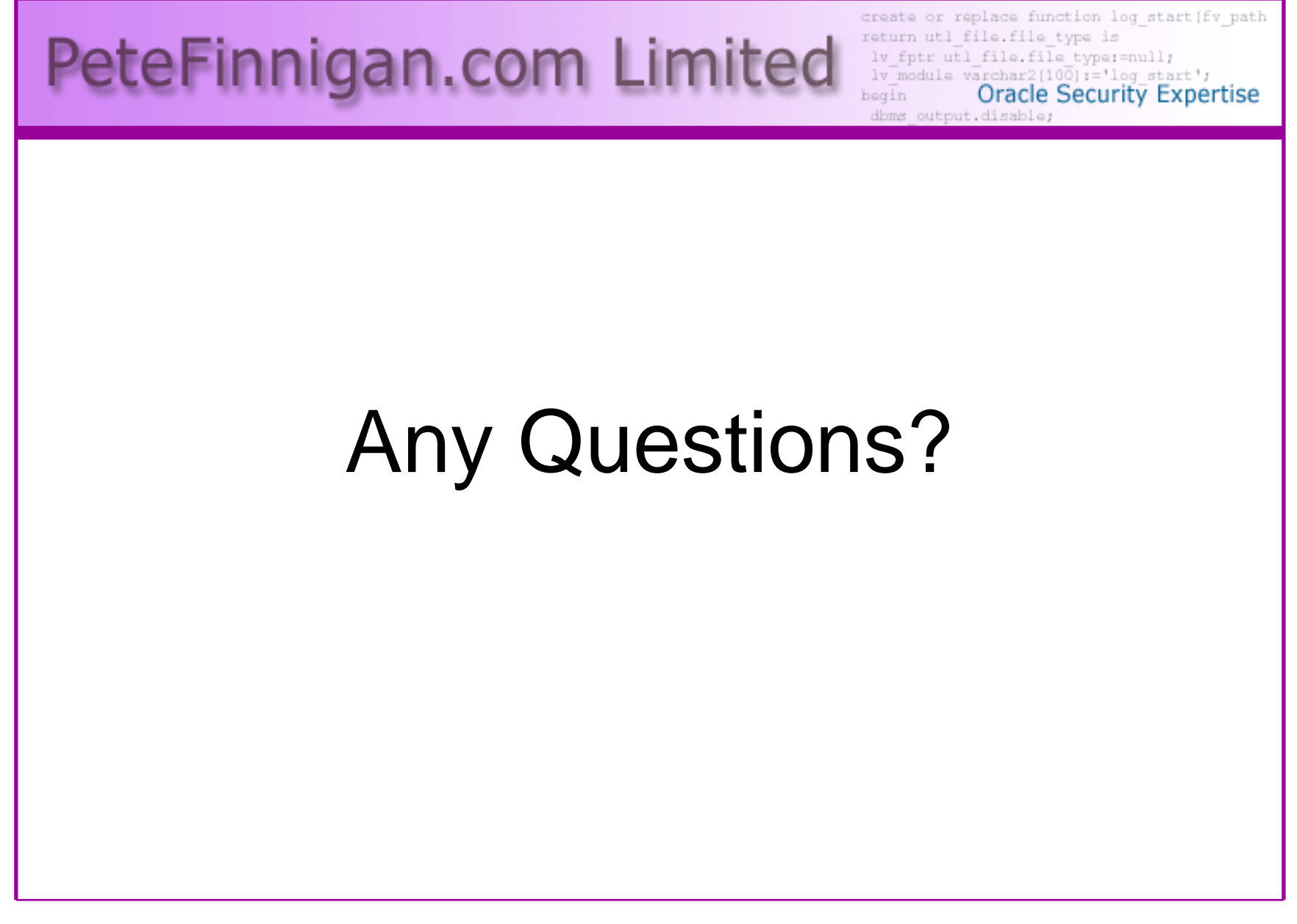

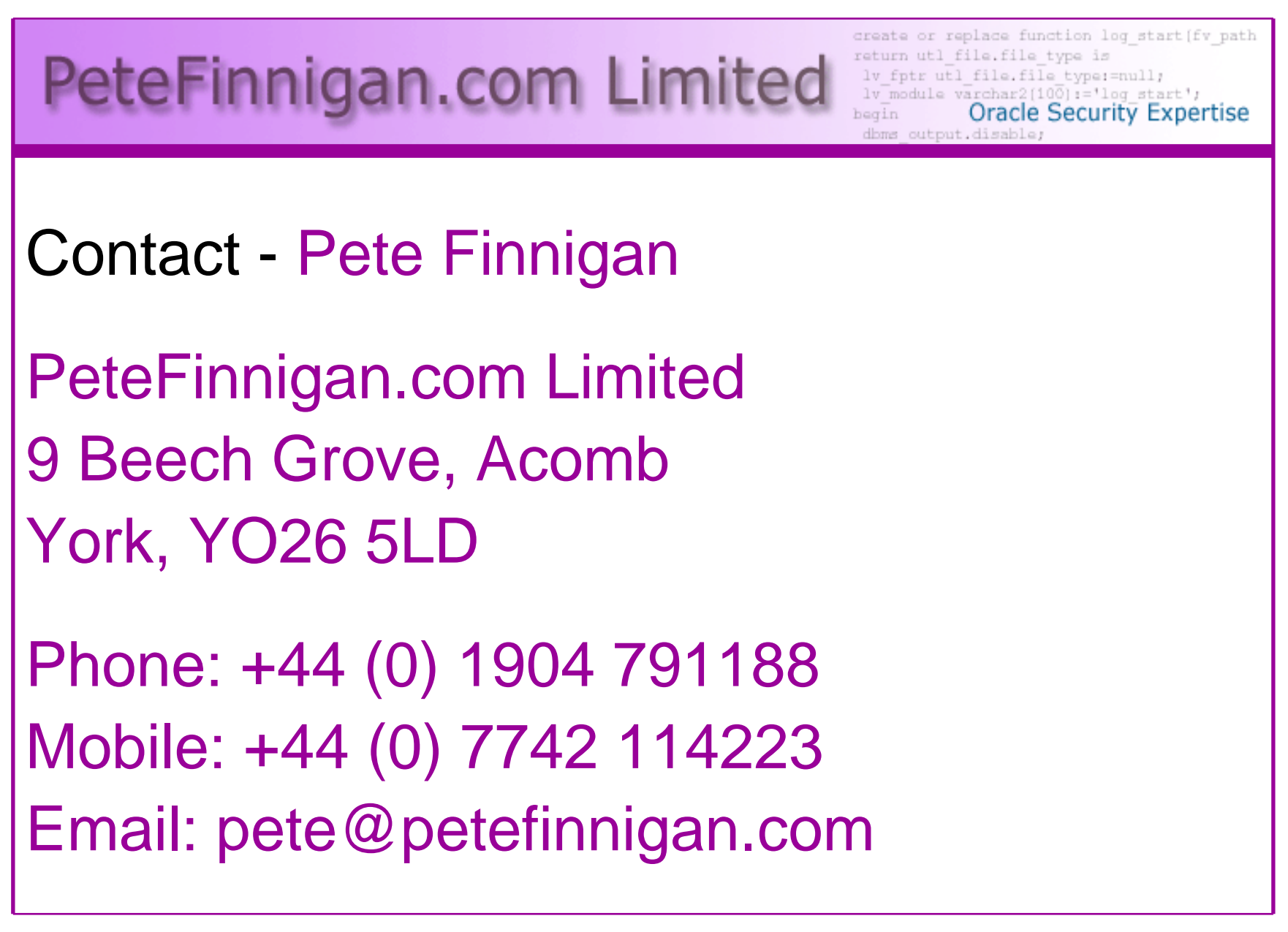